# 5장 확률 및 확률분포함수

## **5.1 확률의 정의**

• 우리 주변에는 동전을 던진다든지 제품을 검사한다든지 유사한 일이 반복되는 경 우가 많다. 이러한 일들의 가능한 결과는 '겉면' 또는 '뒷면'이든지 '우량품' 또는 '불량품'이 되는 것은 알지만 무슨 결과나 될지는 모른다. 이와 같이 비슷한 일이 반복되고 모든 가능한 결과들은 알지만 한 결과가 우연에 의하여 결정되는 실험 이나 관찰을 통계적 실험이라 한다.

- Ÿ 한 통계적 실험에서 모든 가능한 사건의 집합을 **표본공간**(sample space)이라 하 고 이 표본공간의 한 부분집합을 **사건**(event)이란 한다. 표본공간의 원소수가 유한 개 또는 셀수 있을 때 **이산형 표본공간**이랄 하고, 원소수가 무한개일 때 **연속형 표 본공간**이라 한다.
- 확률(probability)이란 '한 사건이 일어날 가능성을 0 과 1 사이의 실수로 표시' 하는 것인데, 한 사건이 발생할 가능성이 높으면 확률은 1 에 가까운 수로 표시 하고, 반대로 발생할 가능성이 적으면 확률을 0 에 가까운 수로 표시한다. 어느 사건이 반드시 발생하면 확률은 1 로 정하고, 전혀 발생하지 않으면 확률은 0 으 로 정한다. 구체적으로 '어느 사건의 확률을 0과 1사이의 어떤 값으로 정하느냐' 하는 방법에는 여러 가지가 있는데, 여기서는 확률의 고전적 정의와 상대도수를 이용한 정의 두 가지를 소개한다.
- 확률의 고전적 정의는 표본공간의 모든 원소가 일어날 가능성이 같다고 하고 사 건 A가 발생할 확률(P(A)로 표시)은 이산형 표본공간의 경우에 다음과 같이 정 의한다.

 사건 A 에 속하는 원소의 개수  $P(A) = -$ 표본공간의 전체 원소의 개수

• 연속형 표본공간의 경우에 확률 P(A)는 다음과 같이 정의한다.

 사건 A 에 속하는 원소에 대한 측도  $P(A) = -$ 표본공간의 전체원소에 대한 측도

여기서 측도란 길이, 면적, 부피 등을 뜻한다.

• 확률의 고전적 정의는 많은 현실문제 확률계산에 큰 문제점이 없다. 그러나 고 전적 정의에서 표본공간의 모든 원소가 발생할 가능성이 같다는 가정은 성립이 안되는 경우가 있을 수 있다. 예를 들면, 공장에서 한 제품을 생산할 때 '우량품' 과 '풀량품'으로 표시한다면 표본공간은 {우량품, 불퍙품}이다. 하지만 우량품이 나올 가능성과 불량품이 나올 가능성은 같지 않아 표본공간의 각 원소가 발생할 가능성이 같다는 가정은 맞지 않는다. 이러한 문제를 해결하기 위한 것이 확률의 상대도수적 정의이다.

• 확률의 상대도수적 정의는 사건 A가 발생할 확률(P(A)로 표시)을 같은 조건하 에서 통계적 실험을 수없이 많이 반복시행하였을 때 사건 A가 발생하는 비율 즉, 상대도수이다.

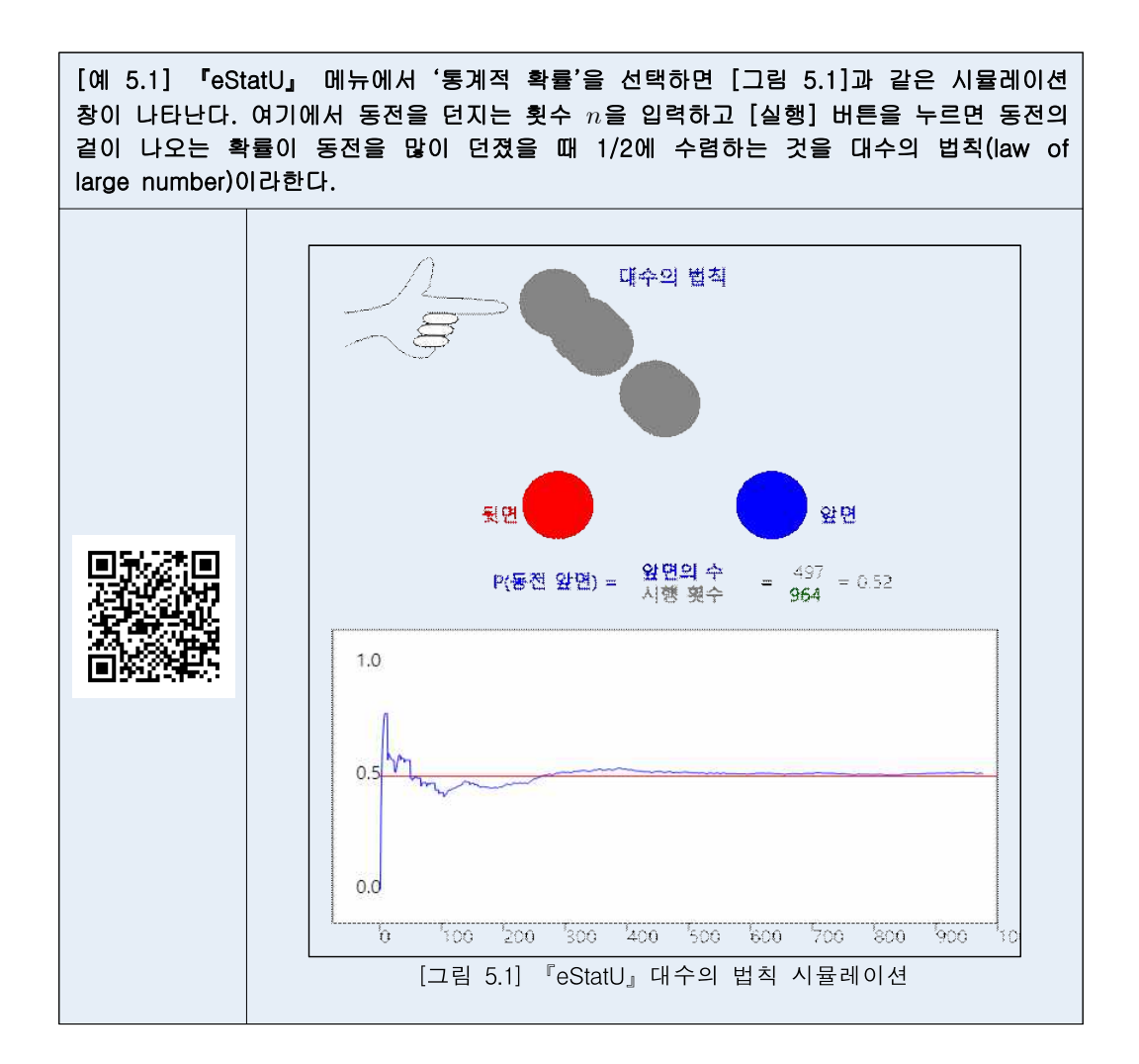

# **5.2 확률의 계산**

#### **순열과 조합**

• n개의 사물 중 r개를 선택해 순서를 고려해 나열하는 방법의 수를 순열 (permutation)이라 하고 다음과 같이 계산한다.

 $n_r = n(n-1)(n-2)\cdots(n-r+1) = \frac{n!}{(n-r)!}$ 그러므로 n개를 모두 나열하는 방법의 수는 다음과 같다.  $n^2 = n(n-1)(n-2)\cdot 2 \cdot 1 = n!$ 

참고: 0!=1 로 정의한다.

• n개의 사물 중 r개를 순서를 고려치 않고 추출하는 방법의 수를 조합 (combination)이라 하고 다음과 같이 계산한다.

$$
{}_{n}C_{r} = \frac{nP_{r}}{r!} = \frac{r!}{r!(n-r)!}
$$

 $[O(10, 5.2)]$  『eStatU』 메뉴에서 '순열 조합'을 선택하면  $[O(10, 5.2)]$ 와 같은 창이 나타난다.<br>여기에서  $n$ 과  $r$ 을 입력하면 여러 종류의 순열과 조합이 계산된다.  $nO(104)$ 다 작고  $rO(1)$ 2인 경우에 [실행] 버튼을 누르면 모든 경우의 수에 대한 그림을 보여준다. 순열 - 조합 唯立  $\frac{1}{2}$ 행  $n =$  10  $1$   $\frac{1}{2}$   $\frac{30}{r}$   $r =$  2  $0$  $30$ [순열]  $n! =$ 3628800  $r! =$  $\overline{2}$  $\boxed{90}$  (비중복)  $r \leq n$  $nP_r =$  $\begin{array}{r} 90 \\ 100 \\ \hline \end{array}$  (허용복)  $n\prod_r =$ [조합]  $nC_r =$  $45$  (비중복)  $r \leq n$  $nH_r$  = 55 (중복)  $n+r-1$  $C_r$ [같은 것이 있는 순열]  $n =$   $p + q + r + s$   $p =$   $q =$   $r =$   $s =$  $n!$  $\frac{n!}{p! q! r! s!}$  = 실행 | [그림 5.2] 순열과 조합의 계산  $_{10}P_2 = 10 \times 9 = 90$ la i Secoli  $mH_2 = 10^{\circ}2 = 100$ 42  $#3$  $64$ 65 200  $25$  $23$ 2000  $3<sub>5</sub>$ 45  $40$ 43  $53$  $63$ 64 04 03  $\overline{\bullet}$ 83 84 86  $94$ **00 02** 604 65 408 **103**  $10C_2 = 10 \times 9/21 = 45$  $mH_2 = (2+10-1)! / (2! (10-1)! ) = 55$  $\begin{array}{cccc} 0.2 & 0.3 & 0.4 & 0.5 \\ & & 0.3 & 0.4 & 0.5 \end{array}$  $24 25$  $2<sub>6</sub>$  $3<sup>4</sup>$  $35$  $30$  $3<sup>o</sup>$ 10 46 46 46 4 40

[그림 5.3] 10명중 2명을 뽑는 순열과 조합 경우의 수

 $66$ 

68 Ø8

740 8.40 910

#### **확률의 덧셈법칙**

• 표본공간의 두 사건 A와 B에 대하여 A 또는 B가 일어나는 사건을 (A ∪ B)로 나타내고, A와 B가 동시에 일어나는 사건을 (A ∩ B) 와 같이 나타낸다.

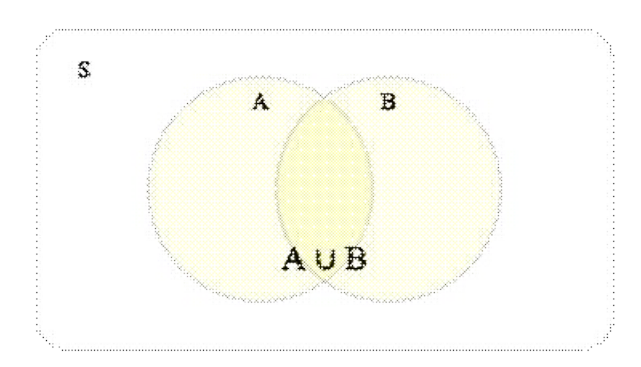

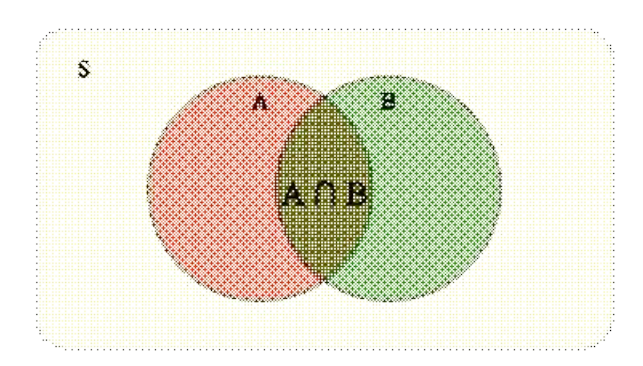

[그림 5.4] 사건 (A ∪ B)와 사건 (A ∩ B)

• 특히 사건 A와 B가 동시에 일어나지 않을 때, 즉 A ∩ B = Ø 일 때, 이 두 사 건을 서로 배반사건이라고 한다.

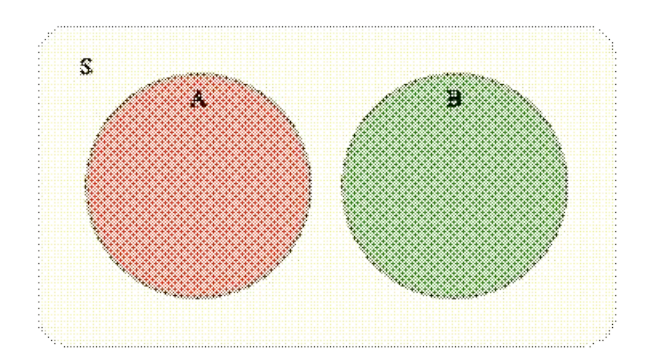

[그림 5.5] 서로 배반인 사건

• 어떤 사건 A에 대하여 사건 A가 일어나지 않는 사건을 A의 여사건이라고 하고, 이 사건을  $A\ ^C$ 로 나타낸다. A와  $A\ ^C$ 는 동시에 일어날 수 없으므로 A ∩  $A\ ^C$  =  $\varnothing$  이고 사건 A와  $A^C$ 는 서로 배반사건이다.

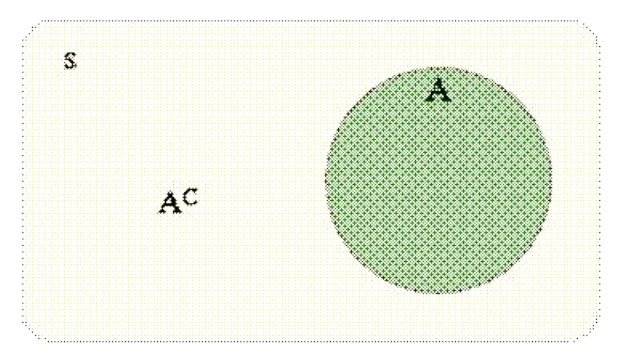

[그림 5.6] 사건 A의 여사건

• 확률의 덧셈법칙은 다음과 같다..

 $P(A \cup B) = P(A) + P(B) - P(A \cap B)$ 

만일 A ∩ B = ∅ 일 때, 즉 A와 B가 서로 배반사건이면 확률은 다음과 같다.

 $P(A \cup B) = P(A) + P(B)$ 

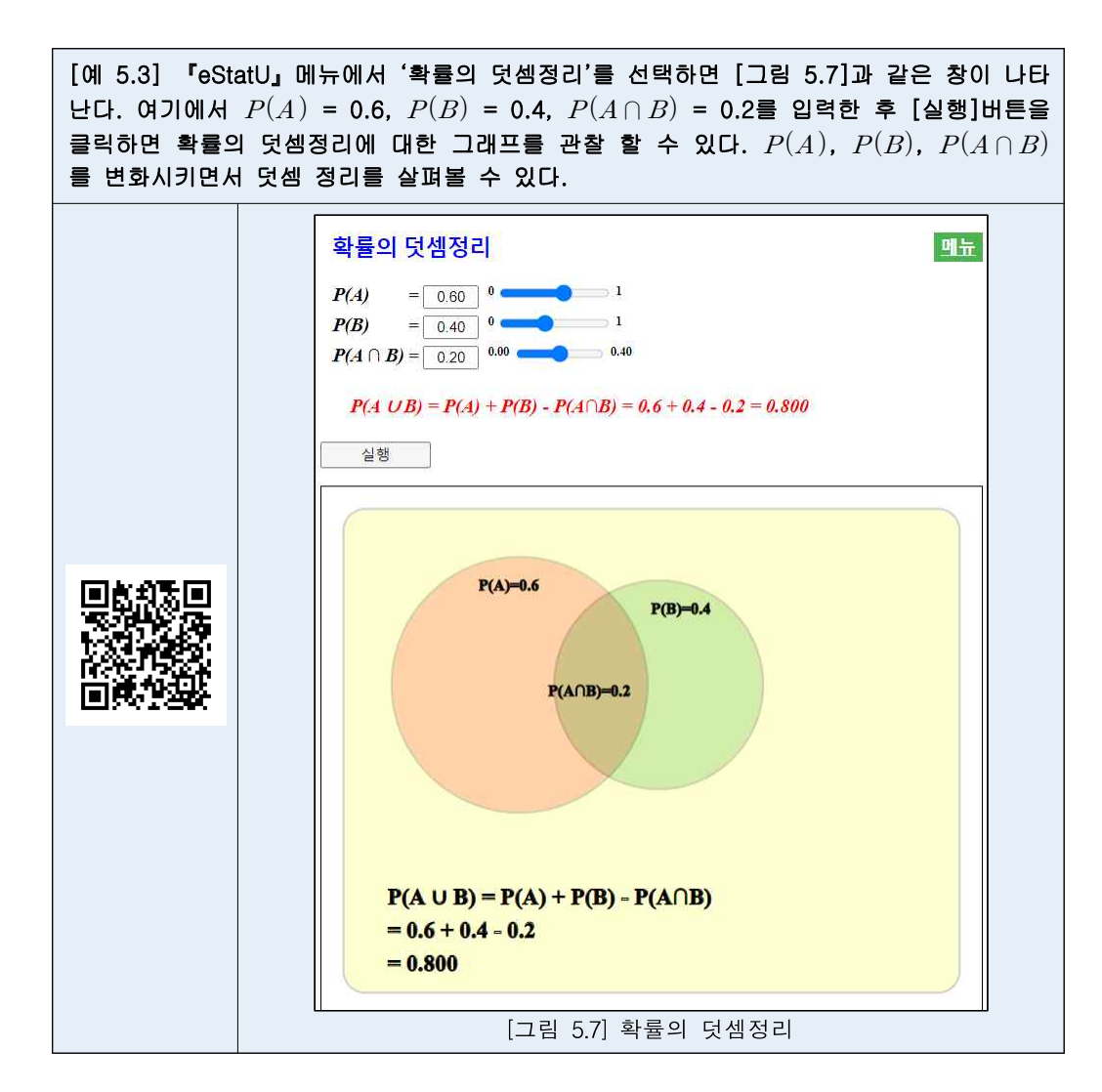

#### **확률의 곱셈법칙**

• 한 고등학교 학생 40명의 안경착용 여부를 조사하니 다음 표와 같다.

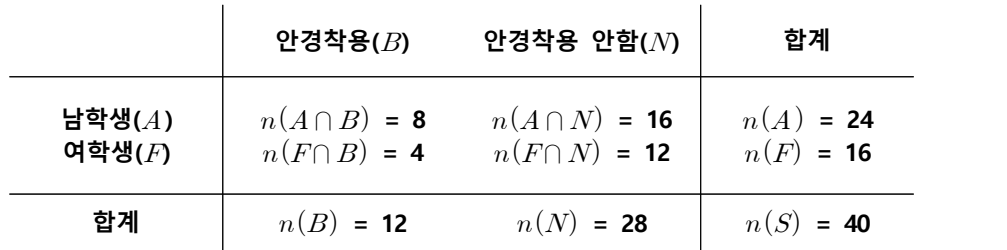

• 남학생 중에서 한 명을 임의로 뽑았을 때 이 학생이 안경을 착용했을 확률은 기 호로 P(B|A)로 표시하며 남학생 사건 *A*가 일어났을 때 안경착용 사건 *B*의 **조** 건부확률이라 한다.  $P(B|A)$ 로 표시하며 남학<br>**참률**이라 한다.<br><br><br><br><br><br> $P(B|A) = \frac{n(A \cap B)}{n(A)}$ 

$$
P(B|A) = {n(A \cap B) \over n(A)} = {8 \over 24}
$$

• 일반적으로 사건 *A*가 일어났을 때 사건 *B*의 조건부확률은 다음과 같다.

$$
n(A) \t 24
$$
\n  
\n년으로 사건 *A*가 일어,\\을 때 시  
\n
$$
P(B|A) = \frac{P(A \cap B)}{P(A)}
$$

• 위의 식에서 P(A)를 양 변에 곱하면 다음과 같은 **확률의 곱셈법칙**이 된다.

 $P(A \cap B) = P(A)P(B|A) = P(B)P(A|B)$ 

만일 두 사건  $A$ 와  $B$ 에 대하여 사건  $A$ 가 일어나는 것이 사건  $B$ 가 일어날 확률 에 영향을 주지 않은 때, 즉  $P(B|A) = P(B)$ 이면 사건 A와 B를 서로 독립사건 (independent event) 이라고 한다. 이때는

 $P(A \cap B) = P(A)P(B)$ 

로 쓸 수 있다.

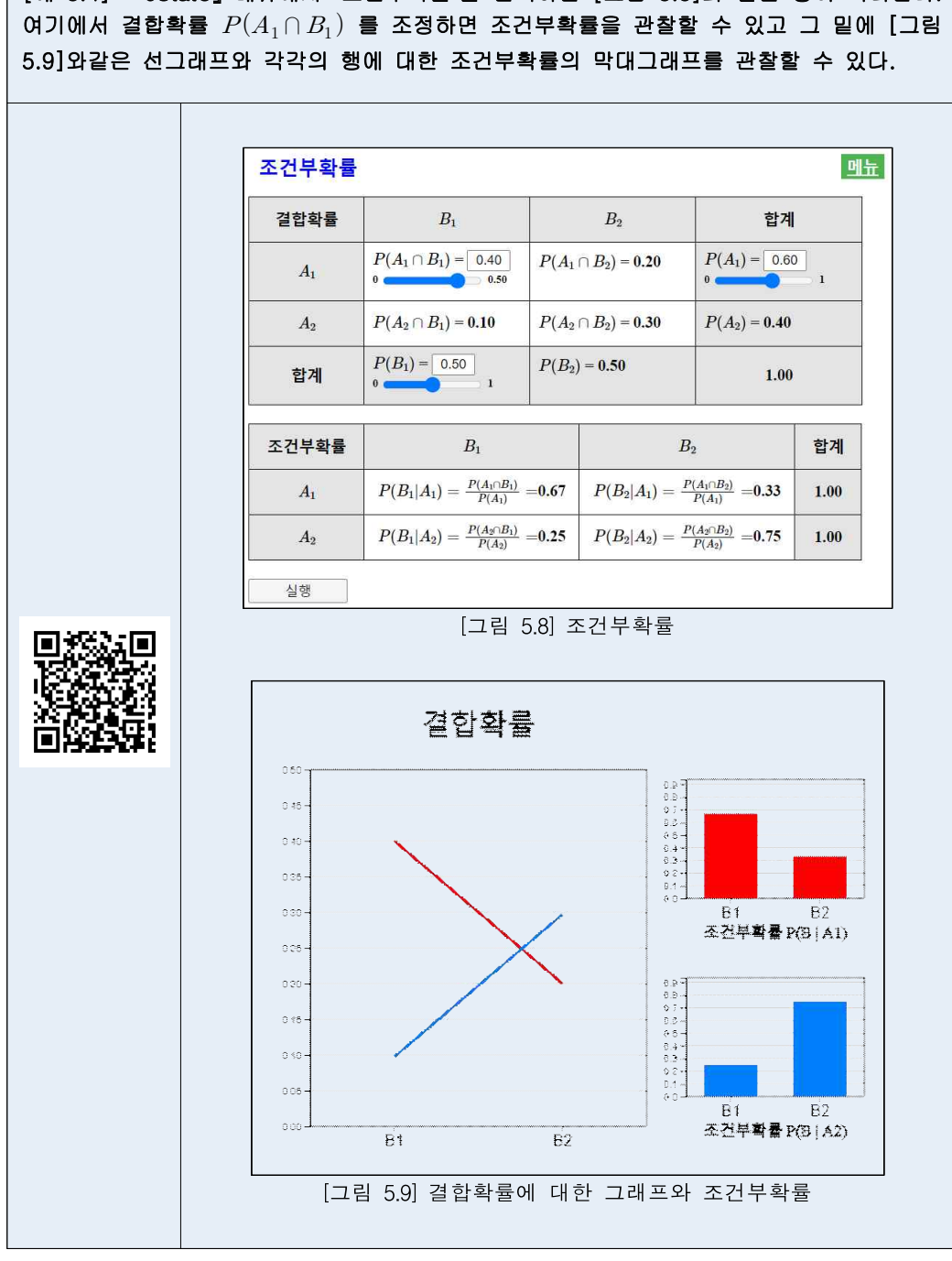

[예 5.4] 『eStatU』메뉴에서 '조건부확률'을 선택하면 [그림 5.8]과 같은 창이 나타난다.<br>여기에서 결합확률 *P*( $A_1 \cap B_1$ ) 를 조정하면 조건부확률을 관찰할 수 있고 그 밑에 [그림

# **5.3 이산형 확률변량**

• 동전을 두 번 던졌을 때 표본공간의 여러 가지 사건에 대해 확률을 구할 수 있지 만 그 중에서도 우리가 관심이 있는 것은 앞면이 나오는 횟수에 대한 사건들과 그 확률이다. X를 '동전의 앞면이 나온 횟수'라고 하면 X의 값으로 가능한 수는 0, 1, 2가된다. 즉 X는 표본공간 S의 각 원소에 다음과 같이 하나의 수를 대응한 것이다.

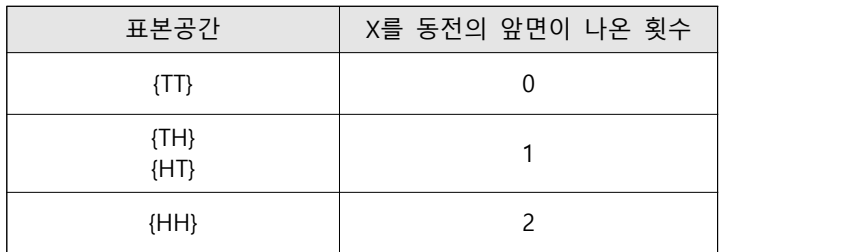

- 이와 같이 어떤 시행에서 표본공간의 각 원소에 단 하나의 실수를 대응시킨 관계 를 확률변수라고 한다. 확률변수는 대개 알파벳 대문자 X, Y, Z 등으로 표시하 고, 확률변수의 값은 소문자 x, y, z등으로 표시한다. 확률변수가 가질 수 있는 값이 유한개이거나 자연수와 같이 셀 수 있을 때 그 확률변수를 이산확률변수라 하고, 임의의 실수 값을 가질 때 그 확률변수를 연속확률변수라고 한다. 예를 들 어 동전을 두 개 던져 나타나는 겉면의 수 X는 이산확률변수이고, 피자를 주문해 서 집에 도착할 때까지 걸리는 시간을 Y라 하면 Y는 임의의 양의 실수 값을 가 질 수 있으므로 연속확률변수가 된다.
- 확률변수 X를 동전을 두 번 던졌을 때 나오는 앞면이 나온 횟수라고 할 때 각 값이 나오는 확률 P(X=x)은 다음 표와 같이 정리할 수 있다.

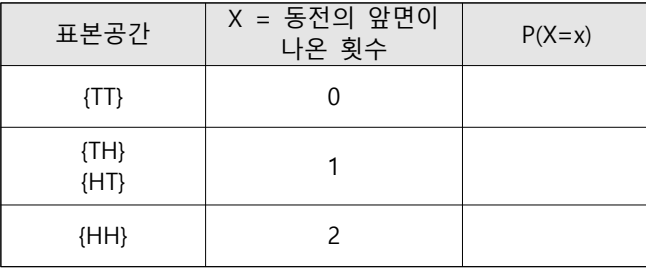

이 표와 같이 이산확률변수 X가 어느 한 값 x를 가질 확률 P(X=x)을 모두 정리 한 것을 확률분포함수라고 한다. 위의 확률분포함수 [그림 5.10]과 같이 그래프로 나타낼 수 있다.

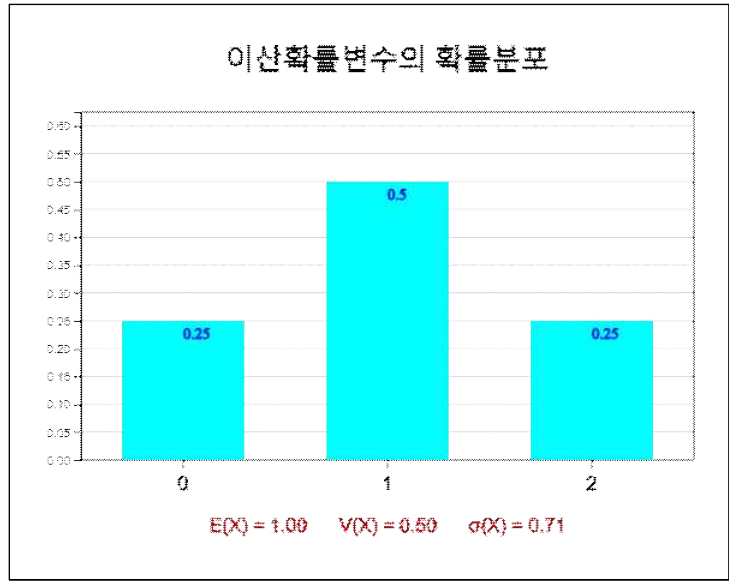

[그림 5.10] 이산형 확률분포함수

• 일반적으로 이산확률변수  $X$ 가 가질 수 있는 값이  $x_1, x_2, \; \cdots, \; x_n$ 이고 각각의 값 을 가질 확률이  $p_1,\,p_2,\;\cdots\;,\,p_n$ 인 확률분포가 다음 표와 같다고 하자.

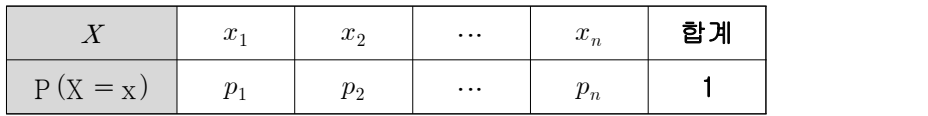

이 확률변수의 평균 또는 기댓값  $E(X)$  =  $\mu$ , 분산  $\ V(X)$  =  $\sigma^2$ , 표준편차 표준편 차  $\sigma(X)$ 는 다음과 같이 구한다.

$$
E(X) = \mu = \sum_{i=1}^{n} x_i p_i
$$
  

$$
V(X) = \sigma^2 = \sum_{i=1}^{n} (x_i - \mu)^2 p_i
$$
  

$$
\sigma(X) = \sqrt{V(X)}
$$

- 확률변수  $X$ 에 대한 확률분포의 평균  $E(X)$ 는 모든 가능한 값  $x_1, \, x_2, \, \cdots, \, x_n$ 에 대하여 확률  $p_1,\,p_2,\,\,\cdots\,\,,p_n$ 를 가중값으로 한 무게중심으로 이해 할 수 있다. 그 리고 분산  $V(X)$ 은 이 평균으로부터의 제곱거리에 대한 평균, 표준편차  $\sigma(X)$ 는 가능한 값들의 평균으로부터의 거리를 의미한다.
- 일반적으로 확률변수  $X$ 의 평균, 분산, 표준편차가 각각  $E(X) = \mu, \ \ V(X) = \sigma^2,$  $\sigma(X) = \sigma$ 일 때  $Y = aX + b$ 의 평균, 분산, 표준편차는 다음과 같다.

 $E(Y) = a E(X) + b = a\mu + b$  $V(Y) = a^2 V(X) = a^2 \sigma^2$  $\sigma(Y) = |a| \sigma(X) = |a| \sigma$ 

이와 같은  $aX + b$ 의 평균, 분산, 표준편차는  $X$ 가 이산확률변수이거나 연속확률변

수이거나 상관없이 성립한다.

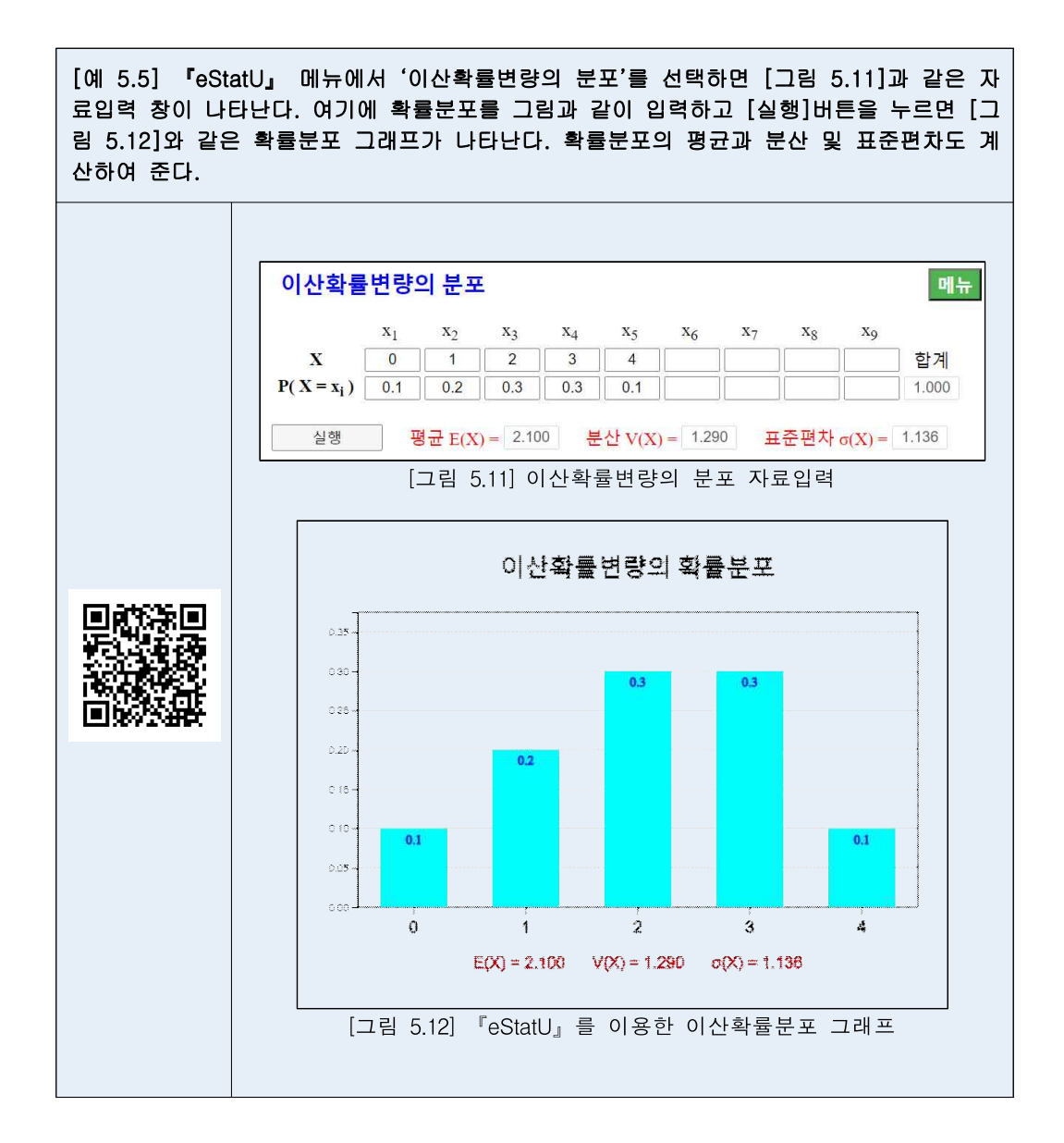

• 이산확률분포 중에서 현실에서 많이 이용되는 것이 이항분포이고, 그밖에 포아송 분포, 기하분포, 초기하분포 등이 있다.

### **이항분포**

• '성공'인 사건의 확률이 p인 베르누이 실험을 n번 독립적으로 반복 시행하였을 때 확률변수  $X \equiv '$ 성공의 회수 $(X)'$ 라 하면  $X$ 가  $x$ 일 확률분포는 다음과 같은 이 항분포로  $B(n, p)$ 이다.

 $f(x) = {}_{n}C_x p^x (1-p)^{n-x}$ ,  $(\forall x = 0,1,2,...,n)$ 

이항분포의 평균은 E(X) =  $np01\,\square$ , 분산은 V(X) =  $np(1-p)01\,\square$ .

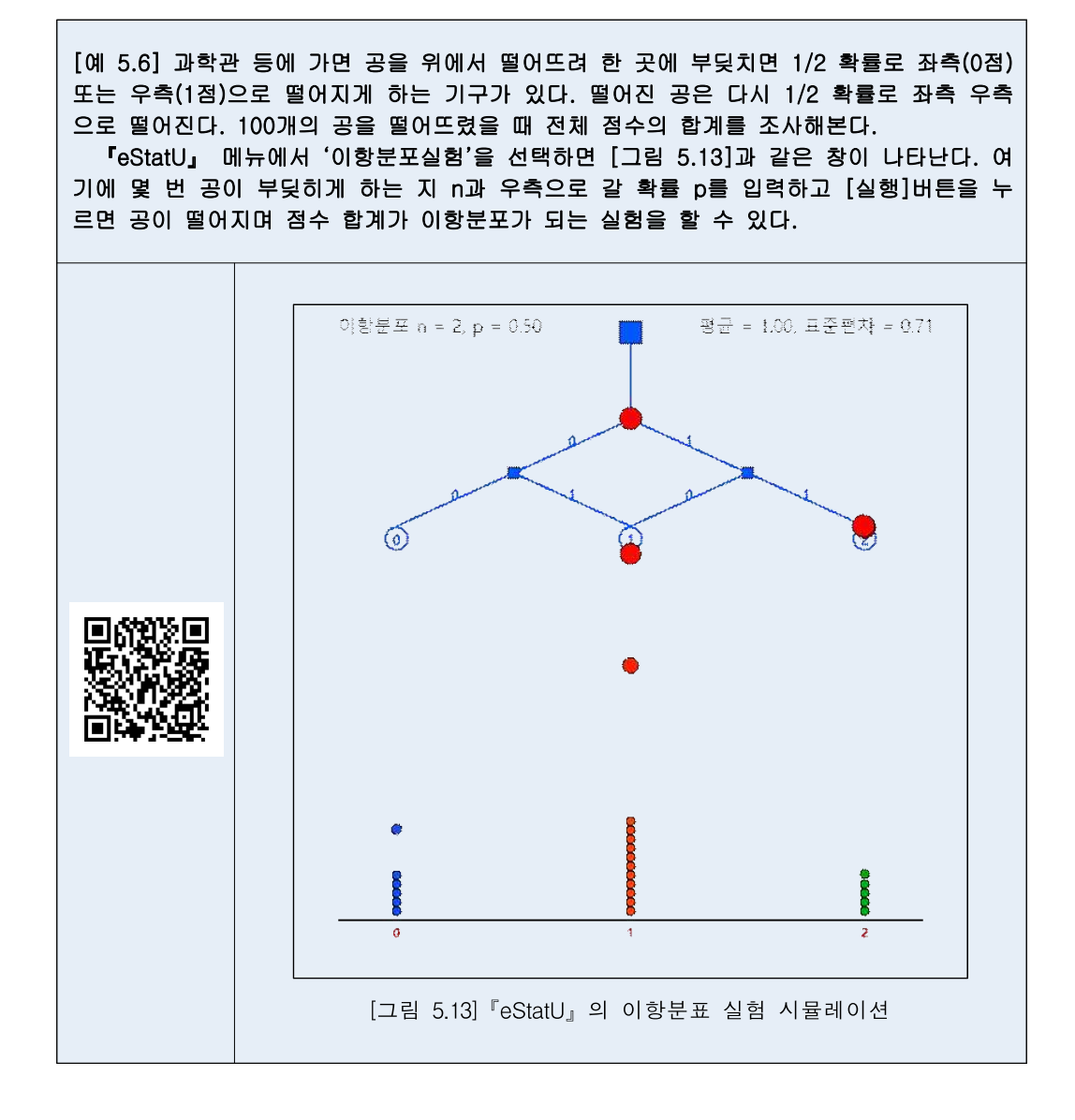

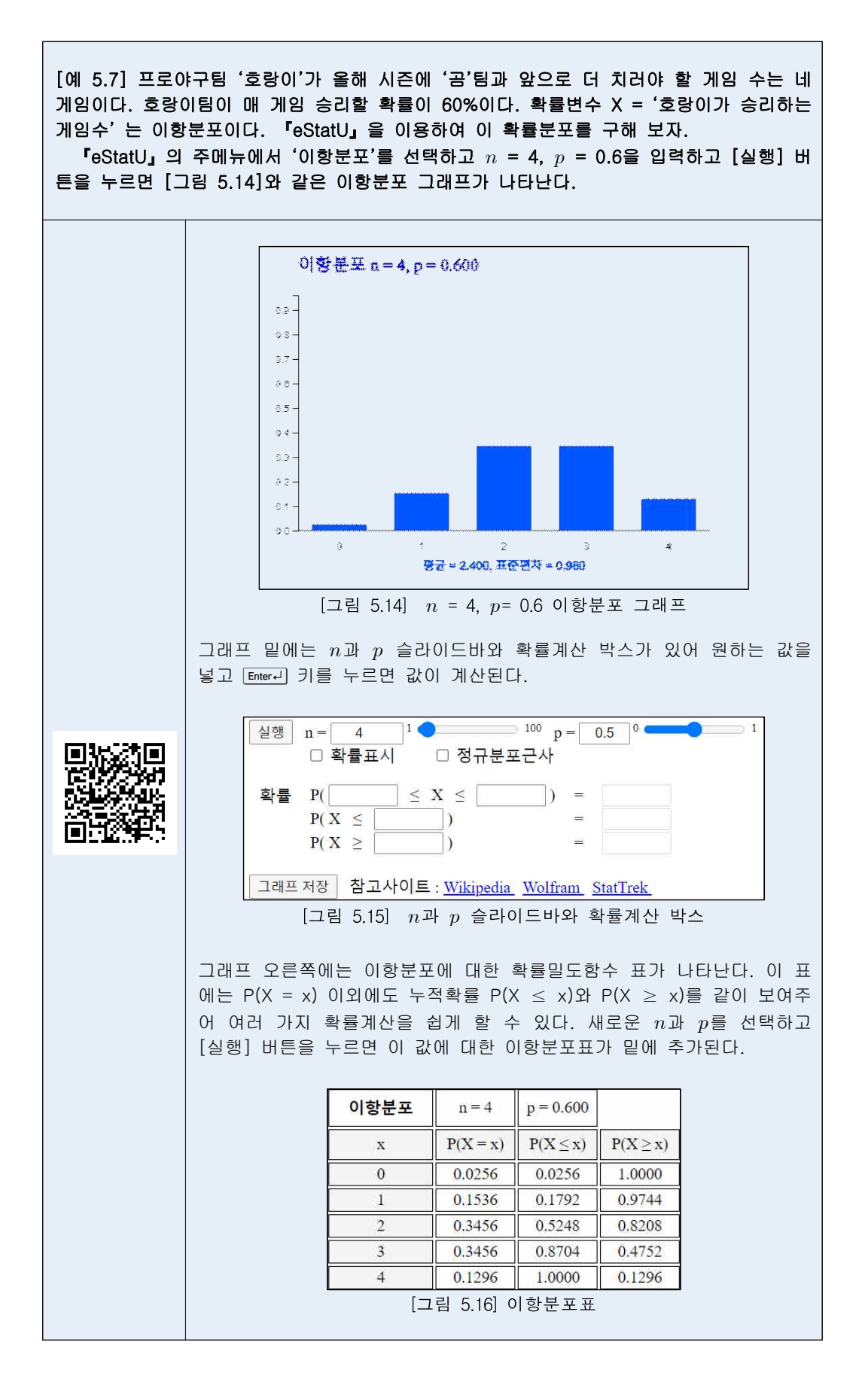

## **포아송분포**

• 단위시간 또는 단위면적당 발생하는 한 사건('전화가 걸려옴', '교통사고가 발생', '기계가 고장')의 수를 나타내는 확률변량을 포아송 확률변량(Poisson random

variable)이라고 하며, 그 분포를 **포아송분포**(Poisson distribution) 라고 한다.  
\n
$$
f(x) = \frac{e^{-\lambda} \lambda^x}{x!}, \qquad x = 0, 1, 2, ...
$$
\n여기서 λ는 사건의 평군 발생회수이다.  
\n포아송분포의 평군은 E(X) = λ, 분산은 V(X) = λ 01다.

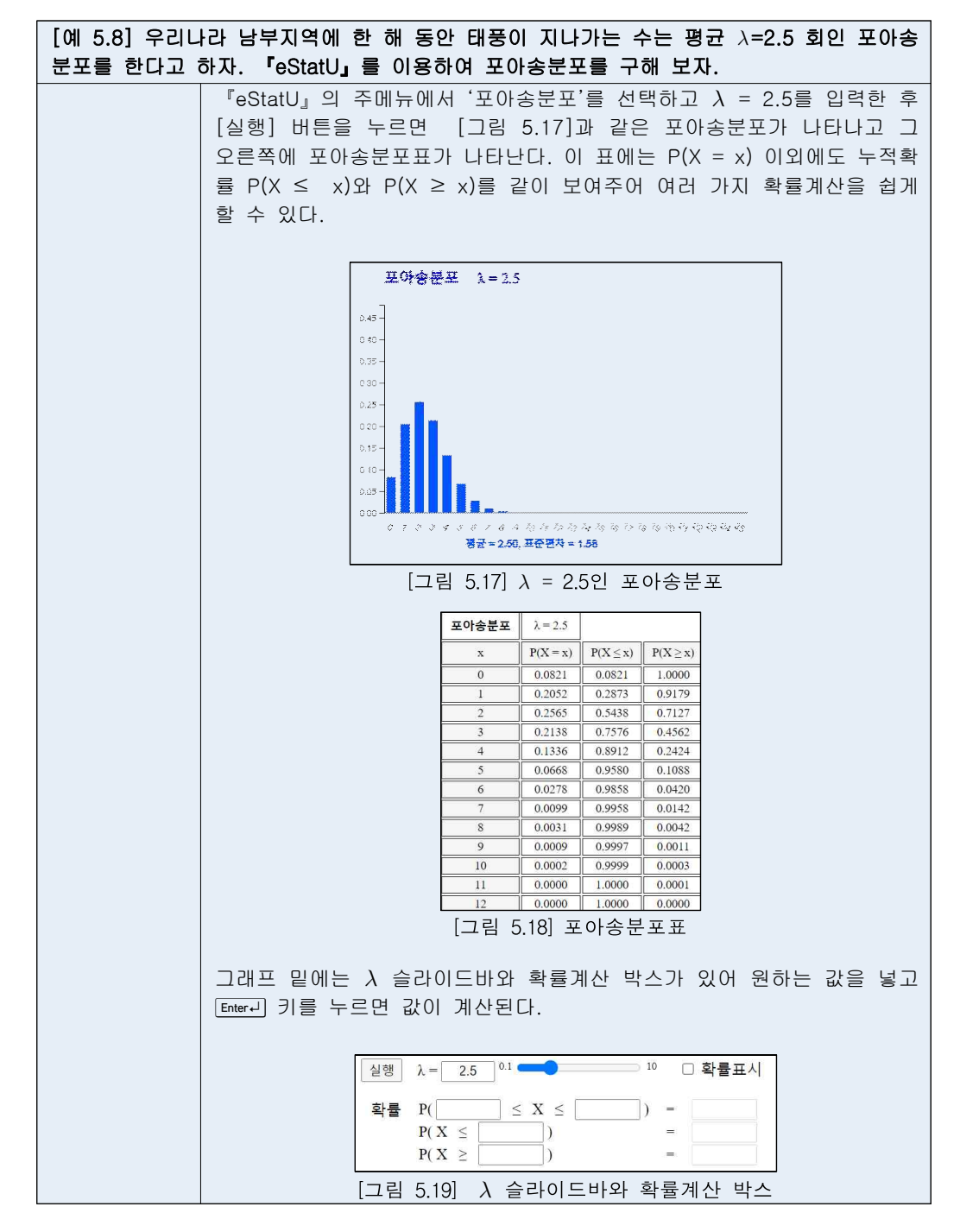

## **기하분포**

• 베르누이 시행에서 '성공'의 확률이  $p$  이고 '성공'이 나타날 때까지의 베르누이 시행회수를 변량 X라 할 때 이 분포를 기하분포(Geometric Distribution)라 한다.

 $f(x) = (1-p)^{x-1}p$ ,  $x = 1,2, ...$ 

| $f(x) = (1-p)^{10} p^{10} + x = 1.2, ...$                                                                                                    |
|----------------------------------------------------------------------------------------------------|
| $f(x) = \frac{1}{p} - \frac{1}{p} = \frac{1}{2} \times 2 = 0$ (x) $1 - \frac{1-p}{p^{2}}$ (x) $1 - \frac{1-p}{p^{2}}$ (x) $1 - \frac{1-p}{$ |

## **초기하분포**

• 집단의 크기가 유한개인 N개이고 집단(속성이 '성공'인 것이 D개, 아닌 것이 N-개)에서 개를 추출할 때 '성공의 회수(X)' 를 초기하 확률변량 (hypergeometric random variable)이라 하고, 그 분포를 초기하분포 (hypergeometric distribution)라 한다. 리 크기가 유한개인 *N*개이고 집단<br>베서 - n개를 - 추출할 때 '성'<br>rgeometric - random - variable)<br>rgeometric distribution)라 한다.<br> $f(x) = \frac{D C_x - N - D C_{n-x}}{N C_n}$ 

$$
f(x) = \frac{D C_x N - D C_{n-x}}{N C_n}
$$

 $p = D/N$  라 할 때, 초기하분포의 평균은 E(X) =  $np$ , 분산은 V(X) =  $np(N-n)/(N-1)$  이다.

[예 5.10] 20개의 담배제품(우량품 15개, 불량품 5개)이 들어 있는 상자에서 3개를 추출 하였을 때 이중 불량품의 개수는 초기하분포를 따른다. 『eStatU』를 이용하여 초기하분 포를 구해 보자.

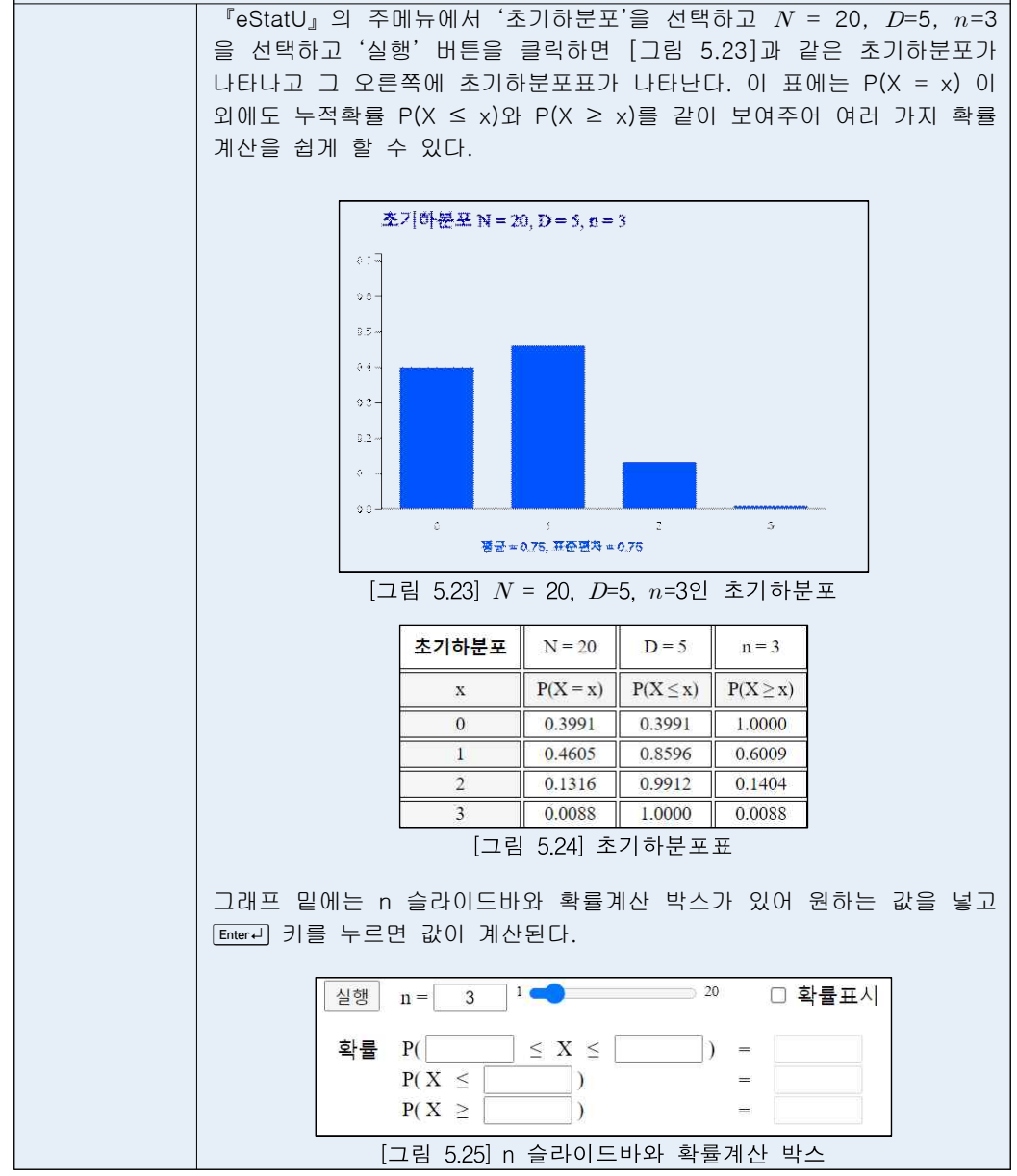

# **5.4 연속형 확률변량**

#### **정규분포**

• 한 피자가게에 피자를 주문하여 집까지 배달되는 시간을 임의로 많이 조사하여 히스토그램을 그린 결과가 다음과 같다.

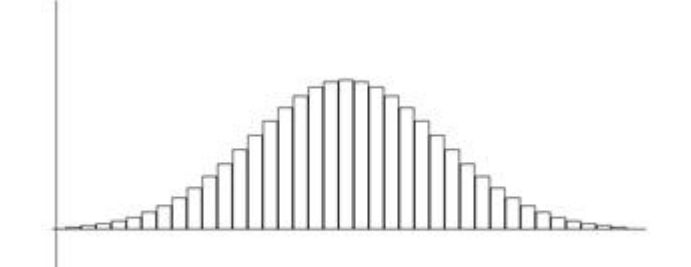

- 우리 주변의 연속확률변수의 자료 중에서는 위의 히스토그램과 같이 종을 엎어 놓은 모양으로 평균 근처에 자료가 많이 몰려있고, 평균에서 멀어질수록 자료 수 가 적으며, 평균을 중심으로 대칭형인 형태가 많이 관찰된다. 이러한 형태의 모든 자료들에 대한 확률을 쉽게 구하기 위해 많은 수학자들이 이 분포 형태를 묘사할 수 있는 함수를 찾았다. 이 수학적 함수를 이용하면 굳이 도수분포표나 히스토그 램을 그리지 않고 원하는 확률을 근사적으로 구할 수 있다.
- 드 므와브르(Abraham de Moivre(1667-1754))에 의해 이와 같은 함수를 처음 발 견되었고, 그 후 독일의 수학자 가우스(Carl Friedrich Gauss(1777-1855))에 의해 물리학과 천문학 등에 폭 넓게 응용되었다. 이 함수를 정규분포함수 또는 가우 스분포함수라고 부르는데 함수식과 그래프는 다음과 같다.

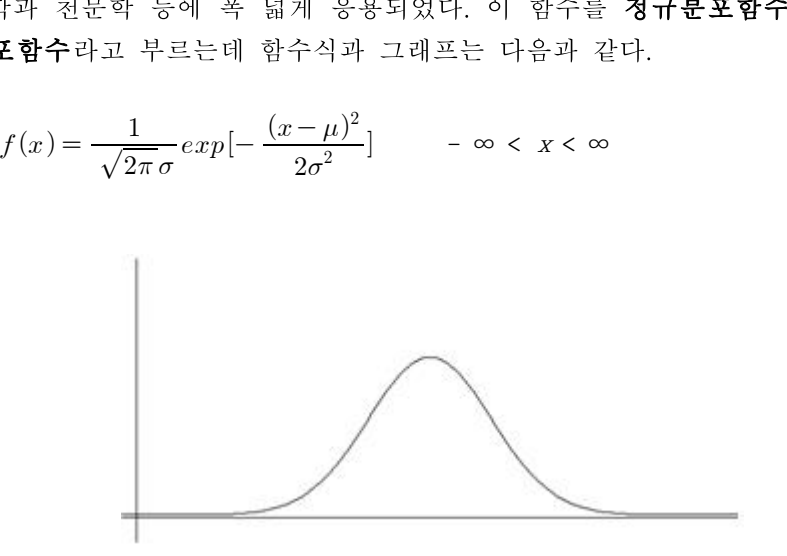

정규분포함수 그래프

• 이 분포함수는 두개의 모수 μ와 σ를 가지고 있는데, 각각 이 함수의 평균과 표준 편차를 의미한다. 확률변량 X가 평균 μ, 표준편차 σ인 정규분포를 따를 때 기호 로 Χ ~ Ν(μσ<sup>2</sup>)으로 표시하기도 한다.

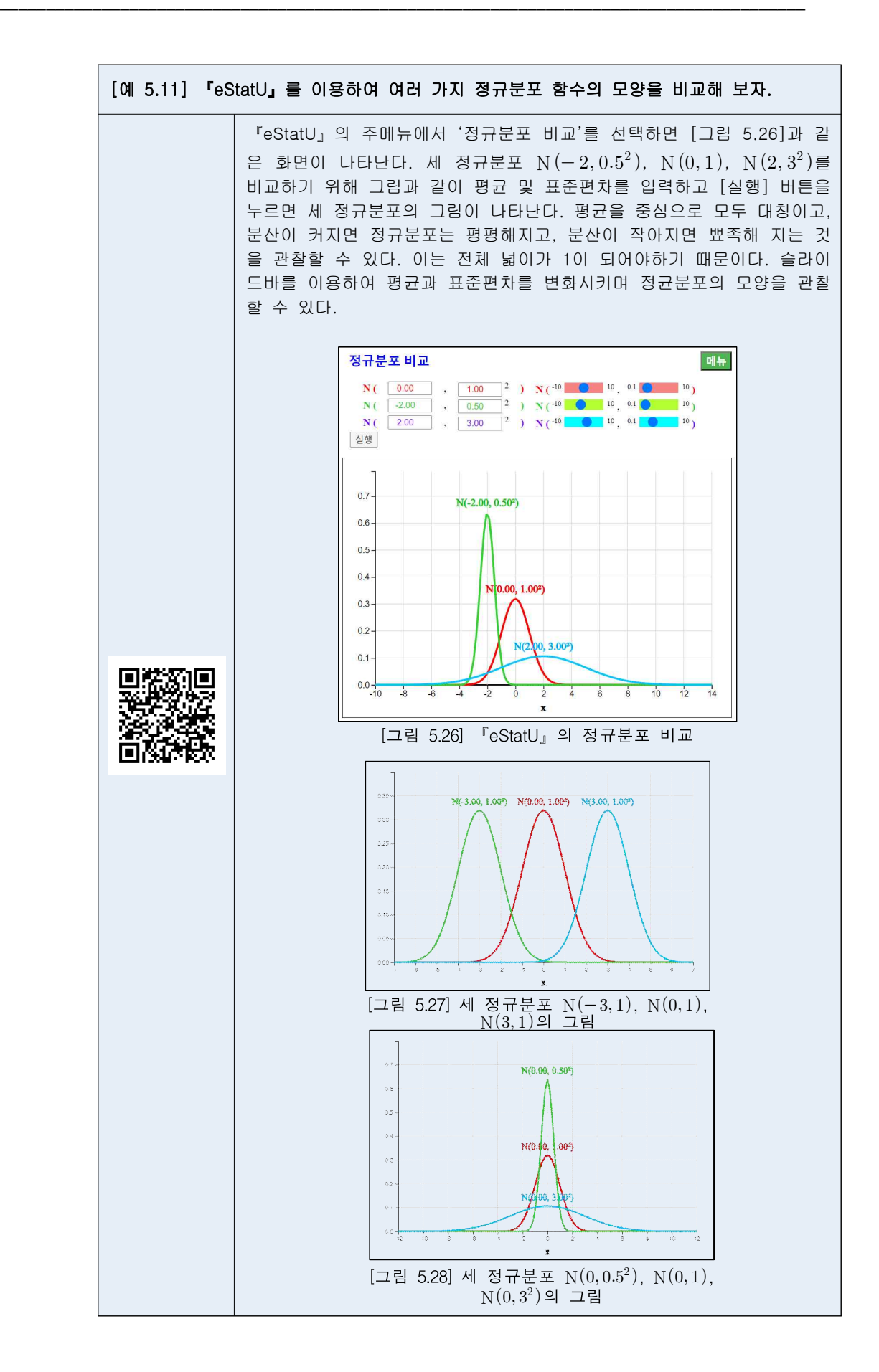

#### **정규분포에서의 확률계산**

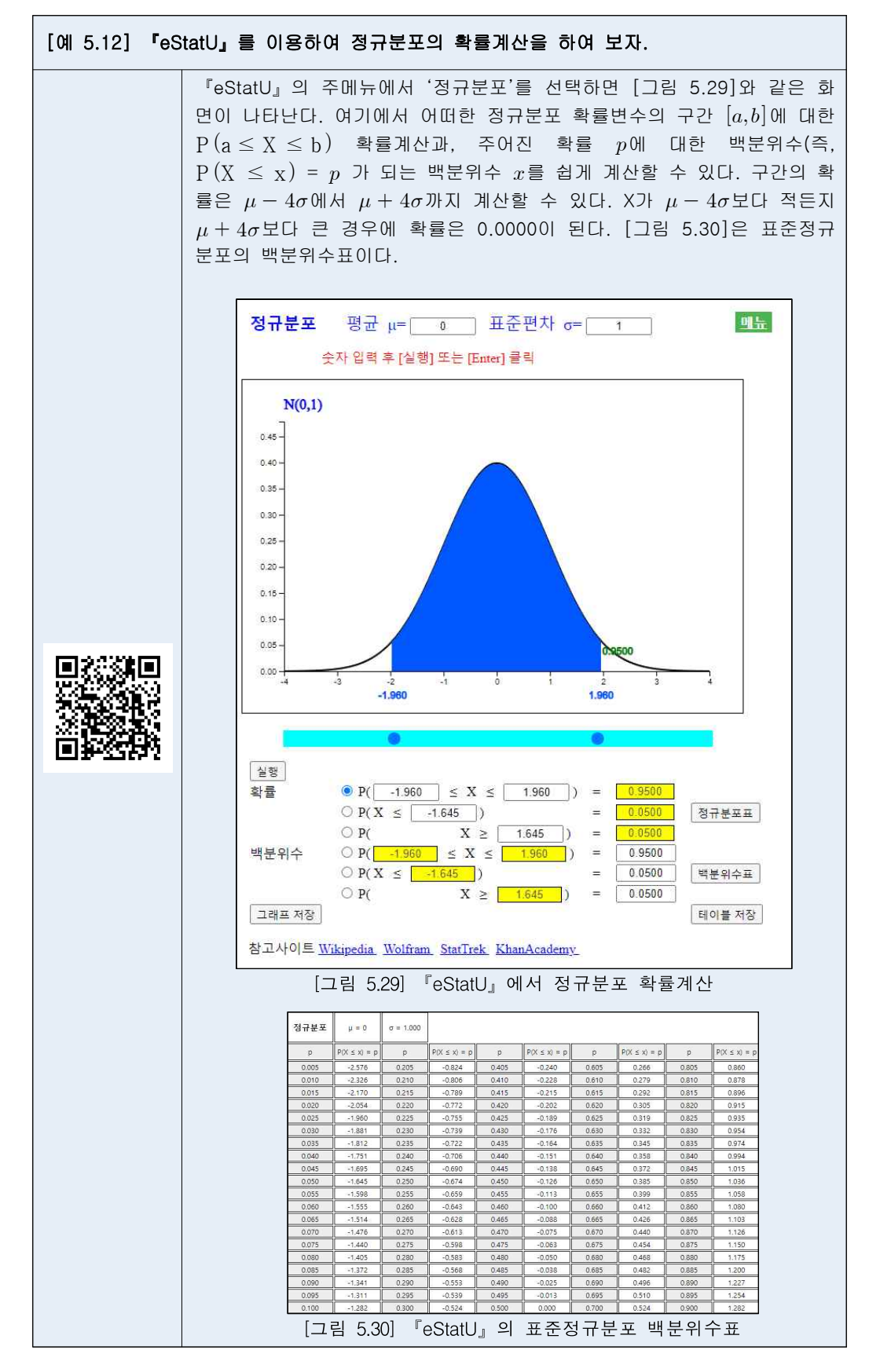

## **지수분포**

• 단위 시간당 발생하는 평균 사건수를 A라 했을 때 확률변량 X를 발생하는 사건 들 사이의 시간이라고 하면 X는 다음과 같은 지수분포(Exponential Distribution) 모형을 적용할 수 있다. λ는 지수분포의 모수이고 지수분포함수 식은 다음과 같 다.

$$
f(x) = \lambda \exp(-\lambda x), \qquad x > 0
$$
  

$$
\lambda \approx \pm \pm 2 \quad \text{and} \quad \lambda = \frac{1}{\lambda}, \quad \lambda = \frac{1}{\lambda^2} \quad \text{or} \quad \lambda = \frac{1}{\lambda^2} \quad \text{or} \quad \lambda = \frac{1}{\lambda^2} \quad \
$$

[예 5.13] 한 제품의 평균 수명은 10시간이며 지수분포를 따른다. 『eStatU』를 이용하여 이 지수분포의 확률을 구해 보자. 『eStatU』의 주메뉴에서 '지수분포'을 선택하면 [그림 5.31]과 같은 지

수분포창이 나타난다. 여기서  $\lambda$  = 10을 입력하고 [실행] 버튼을 누르면 지수분포 확률변수의 구간  $[a, b]$ 에 대한  $P(a \leq X \leq b)$  확률계산과, 주 어진 확률  $p$ 에 대한 백분위수(즉,  $P(X \leq x) = p$  가 되는 백분위수  $x$ 를 쉽게 계산할 수 있다. 그래프 밑의 '백분위수표' 버튼을 누르면 지수분 포의 백분위수표가 나타난다.

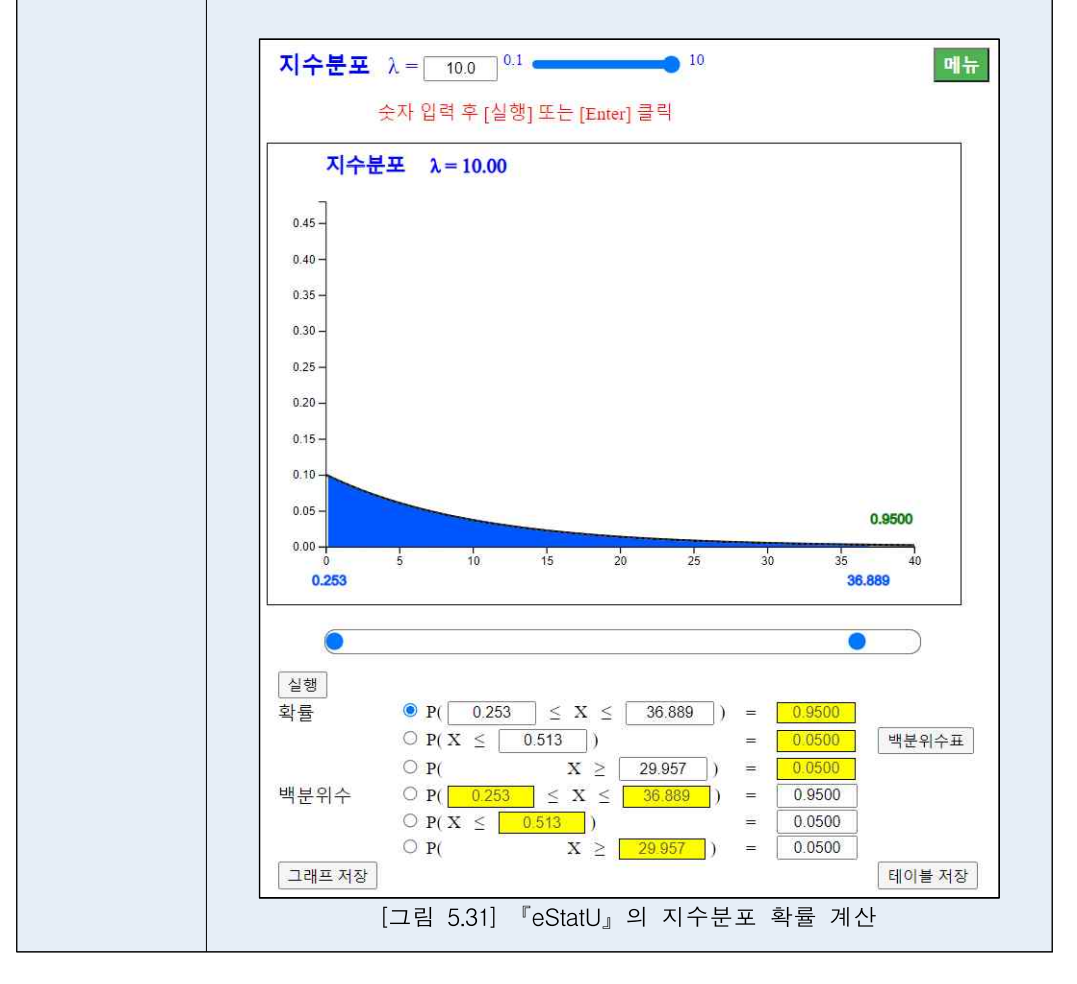